## cbenchmark\_sum\_type

## June 30, 2023

## **1 Measures a vector sum with different accumulator type**

This notebook compares how fast is the sum if the accumulator used to store the sum is of a different type than the summed elements.

```
[1]: from jyquickhelper import add_notebook_menu
     add_notebook_menu()
```
[1]: <IPython.core.display.HTML object>

```
[2]: %matplotlib inline
```
[numpy](http://www.numpy.org/) is multithreaded. For an accurate comparison, this needs to be disabled. This can be done as follows or by setting environment variable MKL\_NUM\_THREADS=1.

```
[3]: try:
```

```
import mkl
   mkl.set_num_threads(1)
except ModuleNotFoundError as e:
    print('mkl not found', e)
    import os
    os.environ['MKL_NUM_THREADS']='1'
```
## **1.1 First comparison**

We compare the two following implementation.

```
[4]: # float scenario_Float(const float *p1, size_t size)
    # {
    # float sum = 0;
    # const float * end1 = p1 + size;
    # for(; p1 != end1; ++p1)
    # sum += *p1;
    # return sum;
    # }
    #
    # float scenario_Double(const float *p1, size_t size)
    # {
    # double sum = 0;
    # const float * end1 = p1 + size;
    # for(; p1 != end1; ++p1)
    # sum += *p1;
    # return (float)sum;
```
*# }*

The third line is also repeated 10 times to avoid the loop being too significant.

[5]: **from cpyquickhelper.numbers.cbenchmark\_sum\_type import** measure\_scenario\_Double,␣

```
↪measure_scenario_Float
[6]: import pandas
    import numpy
    def test_benchmark(label, values, repeat=100, number=100):
        funcs = [(k, v) for k, v in globals().copy().items() if k.
     ↪startswith("measure_scenario")]
        rows = \lceilfor k, v in funcs:
            exe = v(values, repeat, number)
            d = exe.todict()
            d['doc'] = " '.join(v.__doc__ .split('ExecutionStat')[1].strip().split(' ')[-3:\rightarrow]).strip('.')
            d['label'] = labeld['name'] = k.\nreplace("measure", "")rows.append(d)
        df = pandas.DataFrame(rows)
        return df
    test_benchmark("sorted", numpy.random.rand(10).astype(numpy.float32))
[6]: average deviation doc label max_exec \
    0 7.664200e-09 7.683250e-08 a double accumulator sorted 7.910000e-07
    1 5.096300e-09 5.378331e-08 a float accumulator sorted 7.910000e-07
           min_exec name number repeat
    0 3.950000e-07 scenario_Double 100.0 100.0
    1 3.950000e-07 scenario_Float 100.0 100.0
    Times are not very conclusive on such small lists.
[7]: values = numpy.random.rand(100000).astype(numpy.float32)
    df = test benchmark("sorted", values)df
[7]: average deviation doc label max_exec min_exec \
    0 0.000140 0.00143 a double accumulator sorted 0.042079 0.013098
    1 0.000141 0.00143 a float accumulator sorted 0.037468 0.013094
                 name number repeat
    0 scenario_Double 100.0 100.0
    1 scenario_Float 100.0 100.0
[8]: df = pandas.concat(df)
    dfg = df[["doc", "label", "average"]].pivot("doc", "label", "average")
[9]: ax = dfg.plotbar(rot=30)labels = [l.get_text() for l in ax.get_xticklabels()]
```

```
ax.set_xticklabels(labels, ha='right')
ax.set_title("Comparison of all implementations");
```
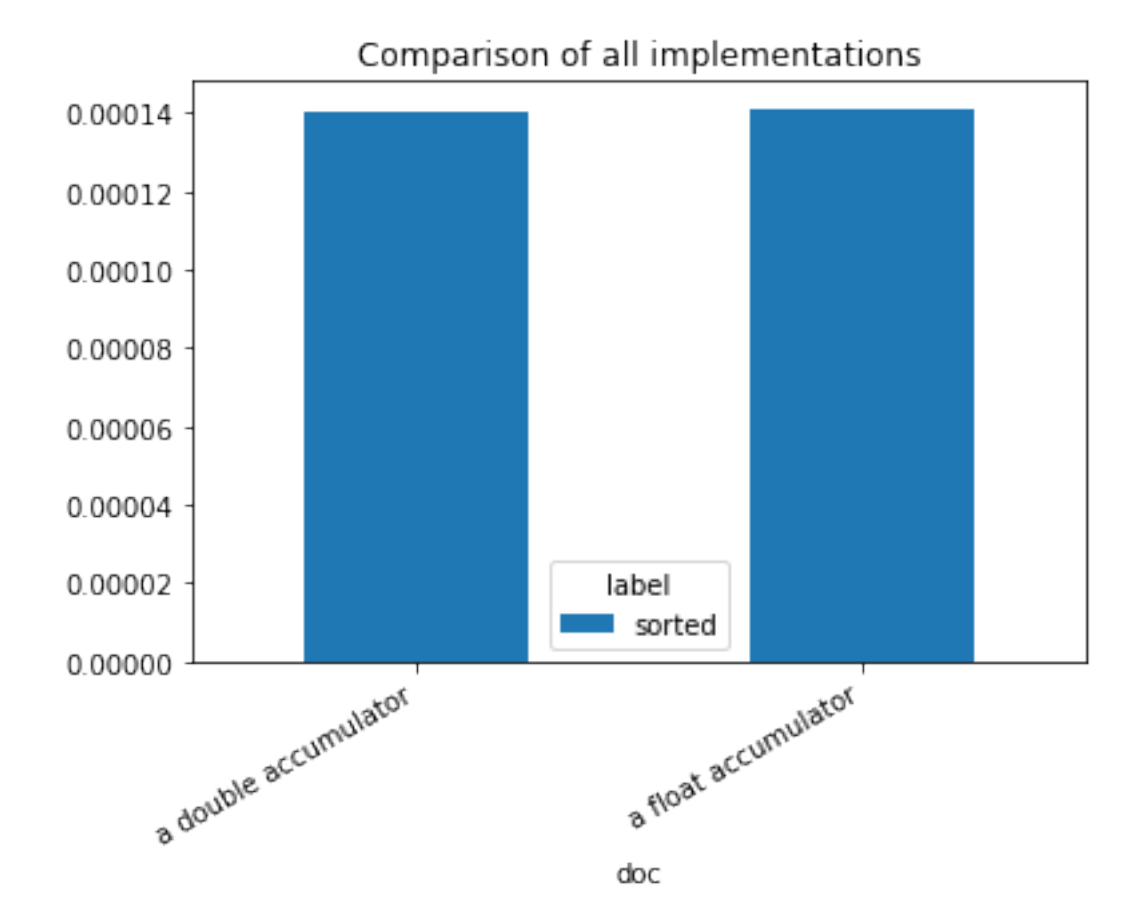

**1.2 For different sizes**

```
[10]: dfs = []for i in range(2, 7):
         n = 10 * * ivalues = numpy.random.rand(n).astype(numpy.float32)
         df = test_benchmark("sorted", values, repeat=20)
         df['size"] = float(n)dfs.append(df)
     df = pandas.concat(dfs)
     df.head()
[10]: average deviation doc label max_exec min_exec \
     0 1.418275e-07 0.000001 a double accumulator sorted 0.000026 0.000013
     1 1.590125e-07 0.000002 a float accumulator sorted 0.000043 0.000012
```
0 1.380739e-06 0.000014 a double accumulator sorted 0.000190 0.000127 1 1.292245e-06 0.000013 a float accumulator sorted 0.000161 0.000124

```
0 1.415682e-05 0.000142 a double accumulator sorted 0.001969 0.001293
                name number repeat size
     0 scenario Double 100.0 20.0 100.0
     1 scenario_Float 100.0 20.0 100.0
     0 scenario_Double 100.0 20.0 1000.0
     1 scenario_Float 100.0 20.0 1000.0
     0 scenario_Double 100.0 20.0 10000.0
[11]: piv = df.pivot("size", "doc", "average")
     cols = piv.columns
     piv = piv.reset_index(drop=False)
     piv["ratio"] = piv["a double accumulator"] / piv["a float accumulator"]
     piv
[11]: doc size a double accumulator a float accumulator ratio
     0 100.0 1.418275e-07 1.590125e-07 0.891927
     1 1000.0 1.380739e-06 1.292245e-06 1.068480
     2 10000.0 1.415682e-05 1.347988e-05 1.050218
     3 100000.0 1.558953e-04 1.326750e-04 1.175017
     4 1000000.0 1.391328e-03 1.367595e-03 1.017354
[12]: ax = piv.plot(x='size', y=cols, logy=True, logx=True)
     ax.set_title("Compares float and double accumulator for a sum.");
```
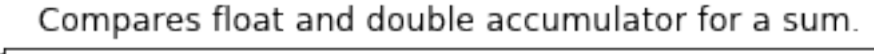

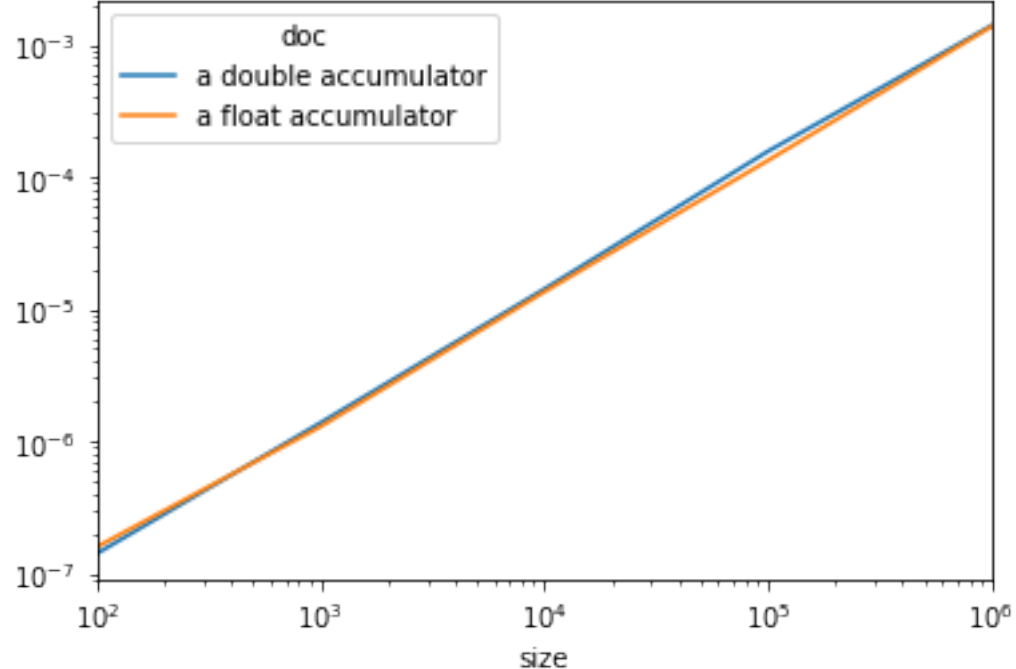

There is almost no difference.

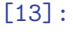